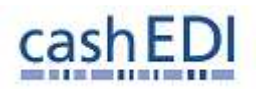

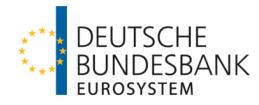

## **Elektronische Einreichung von Einzahlungsavisen**

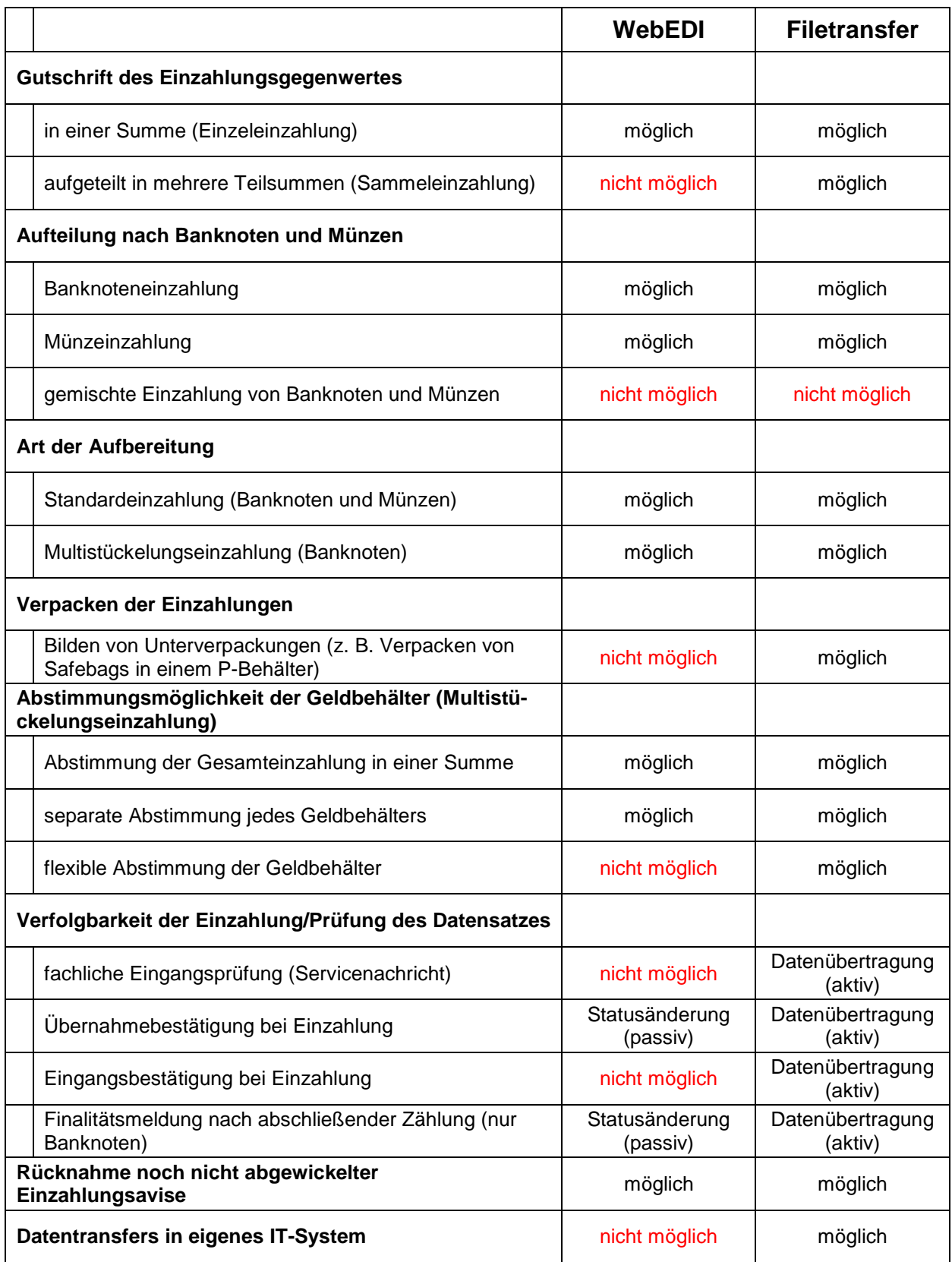

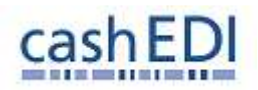

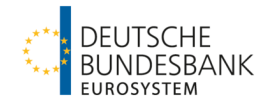

## **Elektronische Geldbestellungen**

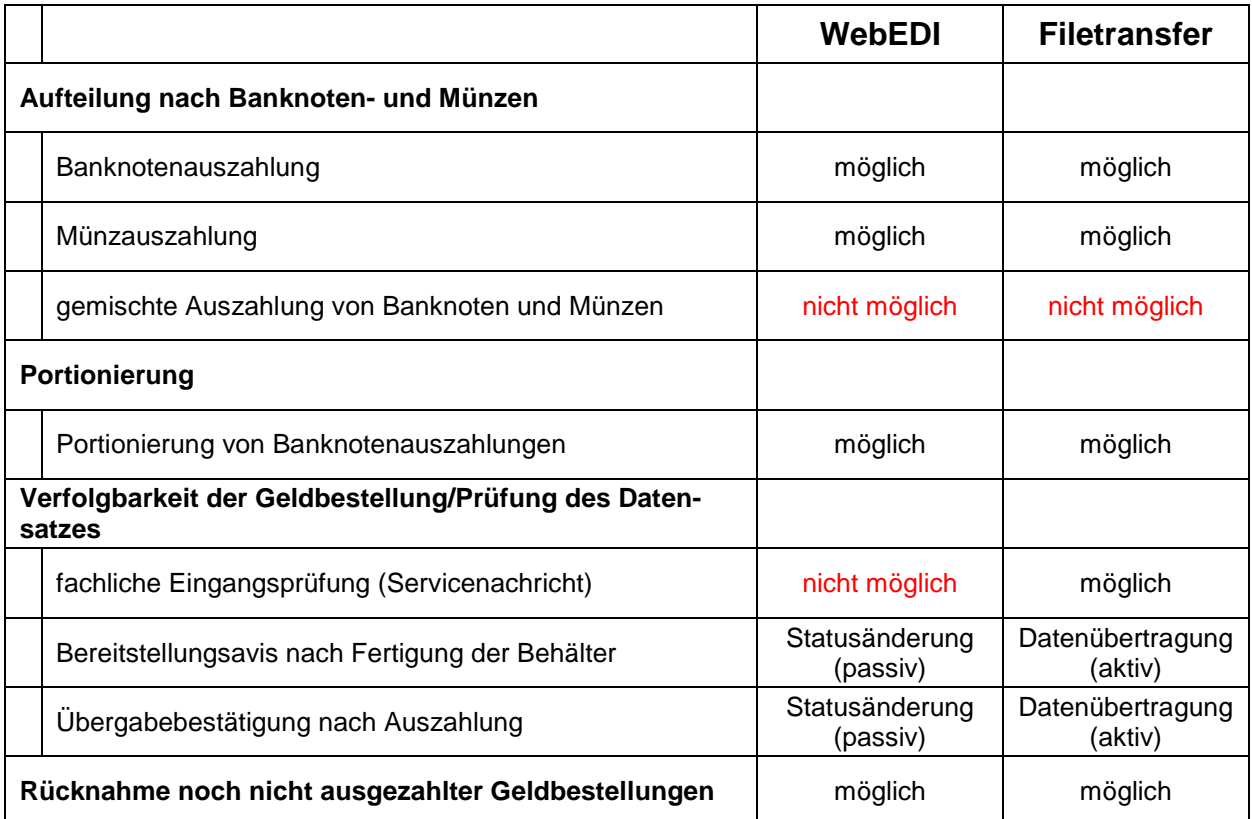